# Windows 8 Start Menu Toggle Serial Key Download [Updated-2022]

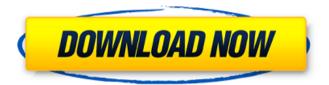

# Windows 8 Start Menu Toggle Crack Serial Key Download [Mac/Win] [Updated] 2022

This is the ideal app to bring back the classic Start menu for Windows 8 users. Remove Start Menu from Windows 8 start screen, stop Metro Start screen, and bring back the classic Start menu. There are several apps available for the Windows 8, but there is not any app to open the start screen and kill the Start screen Metro. For this reason this is the best, or the only, app to open the start screen and kill the Start screen Metro. This is the only app to open the start screen and kill the start screen Metro. This is the only way to bring back to Windows 7 Classic Start Menu. The Start screen and the start screen Metro is useless and no need for Windows 8, switch to Windows 7 or your old desktop. This is the only way to bring back to Windows 7 Classic Start Menu. You can open the start screen and stop Start Screen Metro, by using this app. It removes the Start Screen Metro and bring back the start screen Windows 8, and allows you to open the start screen again. It is also the only way to bring back to Windows 7 Classic Start Menu. It brings back the start screen Windows 8, and allows you to open the start screen again. Instead of focusing on the interface and the choices, I have decided to focus on the individual apps and applications. This is the most important feature of the app. It brings back the Windows start screen with Windows 7 classic start menu. It kills the Start screen Metro, bring back the start screen Windows 8. It brings back the start screen Metro, and it lets you open the start screen again, bring back the Windows start screen. It brings back the start screen Metro, and it lets you open the start screen again. It brings back the start screen Metro, and it lets you open the start screen again. It brings back the start screen Metro, and it lets you open the start screen again. It brings back the start screen Metro, and it lets you open the start screen again. It brings back the start screen Metro, and it lets you open the start screen again. It brings back the start screen Metro, and it lets you open the start screen again. It brings back the start screen Metro, and it lets you open the start screen again. It brings back the start screen Metro, and it lets you open the start screen again. It brings back the start screen Metro, and it lets you open the start

## Windows 8 Start Menu Toggle

 factory settings" and "Uninstall program" options are only available to users with Administrator rights. Windows 8 Start Menu Toggle Features:

back to the default settings. 2. Very lightweight, thanks to a size of only 25 KB. 3. Easy to handle even by first-time users, since it does not include any kind of settings. 4. Does not require any specific knowledge from users, because the interface is very intuitive. 5. Runs on Windows 8 Developer Preview, 64-bit and 32-bit. 6. The utility does not install new registry entries or leave any files on the hard disk. 7. Very simple to operate, enabling users to activate the classic Start menu with a single click. =========== What is new in official Windows 8 Release Preview Binary Update An optional download is available for users who have the Windows 8 Developer Preview binary update installed and want to install the Windows 8 Release Preview binary update. The Windows 8 Release Preview binary update can be downloaded from the Windows Update website. Windows 8 Release Preview Binary Update The Windows 8 Release Preview binary update includes these changes and fixes. The Windows 8 Start Screen might be updated to provide better personalization options, but it will be an opt-in feature to ensure that users have the flexibility to choose when they use the new interface. All downloads and updates for Windows 8 are signed to verify the authenticity and authenticity of the file. The signature check is passed for all downloads and updates. The time of this official Windows 8 Release Preview binary update is '12/19/2012 13 09e8f5149f

### Windows 8 Start Menu Toggle Crack + With Serial Key Free Download X64

Windows 8 Start Menu Toggle is a lightweight and portable application that enables you to easily activate the classic Start menu in Windows 8 Developer Preview. It is very simple to handle even by first-time users, as it doesn't include any kind of settings. Since installation is not a prerequisite, you can drop the executable file somewhere on the hard disk and click it to run. As an alternative, you can save Windows 8 Start Menu Toggle to a USB flash drive or similar storage unit, in order to run it on any machine with minimum effort. This enables you to use the classic Start menu in Windows 8. To do so, click the Start Menu Toggle icon on the Windows desktop. It will immediately start the task and return to your original desktop. Alternatively, you can just click the same icon anywhere on the desktop to activate the Start menu. Windows 8 Start Menu Toggle will immediately close and return to your desktop, either immediately or after a short delay. In order to reset your Windows 8 Start Menu to the factory settings, click the same icon. This will close the Start menu and return to the original desktop of Windows 8. The interface is represented by a small window with a plain and simple layout, where you can apply the classic Start menu with the click of a button. The same action needs to be applied if you want to restore settings to their factory values. There are no other options available through this application. Start Menu Toggle is a quick and easy way to activate the classic Start menu in Windows 8 Developer Preview. It works as well on slow machines as it does on those with excellent hardware and powerful graphics cards, and offers great performance. An error or hang does not occur even if this utility is run on the Windows startup list or the Windows desktop, and it is always easy to shut it down and close it. This is a must-have utility for every user who prefers the familiar Start menu in Windows. Try it out today! Here are some things you should know before using Windows 8 Start Menu Toggle: \* Like most drivers, this utility will add new entries to the Windows registry. This is because it is not just a file to run on the system; it also handles the system-wide settings. If you don't like it, uninstall the program from the system. \* If you are really a beginner, you can uninstall the program from the system and try it. The reason for this is that the utility is not easy to use, although

#### What's New in the?

Windows 8 Start Menu Toggle is a lightweight and portable application that enables users to easily activate the classic Start menu in Windows 8 Developer Preview. It is very simple to handle even by first-time users, as it doesn't include any kind of settings. Since installation is not a prerequisite, you can drop the executable file somewhere on the hard disk and click it to run. As an alternative, you can save Windows 8 Start Menu Toggle to a USB flash drive or similar storage unit, in order to run it on any machine with minimum effort. What's more, the Windows registry does not get updated with new entries, and files are not left behind on the HDD after eliminating the utility. The interface is represented by a small window with a plain and simple layout, where you can

apply the classic Start menu with the click of a button. The same action needs to be applied if you want to restore settings to their factory values. There are no other options available through this application. Windows 8 Start Menu Toggle carries out a task immediately and without error. It has a good response time and runs on a very low amount of CPU and RAM. No error dialogs were shown in our tests, and the app did not hang or crash. Thanks to its intuitive layout and overall simplicity, Windows 8 Start Menu Toggle should please all users, regardless of their skill level.[Small cell bronchial carcinoma and interstitial pulmonary fibrosis. Apropos of 3 cases]. Several papers have confirmed the coexistence of pulmonary neoplasia with pulmonary fibrosis, but bronchoalveolar-interstitial lesions have been considered as a secondary form of pulmonary neoplasia, originating from the bronchial tree. Histological investigations of the three cases we report here evidenced that the bronchoalveolar-interstitial lesions we had observed in the past were rather a consequence of an inflammatory bronchiolitis, secondary to pulmonary neoplasia or to bronchitis. This bronchiolitis was responsible for the destruction of the bronchiolar surface and of the adjacent alveolar and interstitial tissue. The surgical resection of the bronchial lesion which was associated with a systematic examination of the bronchial tree, had allowed to diagnose two cases of small cell carcinoma and one of large cell carcinoma.1. Field of the Invention The present invention relates to an image formation apparatus for forming an image on a transfer material, and particularly relates to an image formation apparatus for forming an image on a

#### **System Requirements For Windows 8 Start Menu Toggle:**

Windows XP, Vista, 7, 8 512 MB RAM 800 MB HDD Space Notes: - Interface options don't work yet - Controls have not been optimised - Players have to defeat a handful of non-overlapping instances of the boss, as they do not spawn in phases Rest of the article by @Brynse Boss: The Dragon Fast, agile, yet a monster in its own right, the Dragon sits as the final boss in the Forest of Fear. A melee

#### Related links:

http://www.momshuddle.com/upload/files/2022/06/pnsFbBdrYOsR52qiA7aQ 08 8e56157a8f68 3a7f39f156d0aeeca96b file.pdf

https://claremontecoforum.org/wp-content/uploads/2022/06/openPhone\_pack.pdf

https://x-streem.com/upload/files/2022/06/DmE6NpIkL3QoHpwRv7VE 08 dd44f3dfe840a882f 79d6abd71d5e1e4 file.pdf

https://ibdhorizons.com/wp-content/uploads/2022/06/Origin.pdf

https://gameurnews.fr/upload/files/2022/06/GPnN1zad19bT8Yi6ULSx 08 dd44f3dfe840a882f79 d6abd71d5e1e4 file.pdf

https://tvlms.com/wp-

content/uploads/2022/06/CD DVD Box Labeler Pro formely CD Box Labeler Pro.pdf

https://dgsecurityinc.com/cerberus-security-guard-crack-registration-code/

https://bastakiha.ir/wp-content/uploads/2022/06/OpenDS Crack MacWin.pdf

https://vizitagr.com/ms-word-birthday-party-invitation-template-software-crack-free-pc-

windows-2022/

https://pk-luggage.com/ks-evolve-with-license-key-download-win-mac-2022-latest.html

https://www.designonline-deco.com/wp-content/uploads/2022/06/IPv4\_Address\_Converter.pdf

https://irabotee.com/wp-content/uploads/2022/06/Pst2mail.pdf

http://www.gambians.fi/auvisoft-audio-converter-crack-incl-product-key-march-2022/healthy-diet/

http://increate.net/wp-content/uploads/2022/06/PLCTrainer Serial Key X64.pdf

https://journeytwintotheunknown.com/2022/06/08/vista-eyes-for-pc/

http://galaxy7music.com/?p=28169

http://i2.by/?p=3482

https://ondekcare.com/x-vcd-player-activation-code-download-x64-final-2022/

https://buycoffeemugs.com/wp-content/uploads/2022/06/Xilisoft XviD Converter Crack .pdf http://molens.info/?p=6897